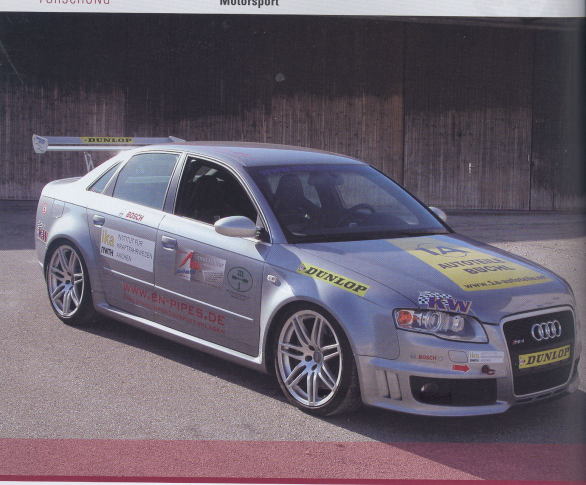

# **Aufbau eines Audi A4 3.0 TDI** für das 24-h-Rennen auf dem **Nürburgring** Junge Menschen für Autos begeistern, das ist eine Aufgabe, der sich

das Institut für Kraftfahrwesen in Aachen (IKA) stellt. So entstand die Idee, ein Fahrzeug für den Motorsport zu bauen sowie ein Team aus wissenschaftlichen Mitarbeitern und Studenten aufzustellen. Beim 24-h-Rennen auf dem Nürburgring, das vom 24. bis 25. Mai 2008 stattfindet, steht nun ein Audi A4 3.0 TDI der Rheinisch-Westfälischen Technischen Hochschule Aachen (RWTH) am Start, den das IKA zusammen mit der Tuning Akademie Ingolstadt aufgebaut hat.

#### 1 Finleitung

Von der Automobilindustrie wird der Nürburgring intensiv zur Erprobung ihrer Produkte genutzt. Er stellt eine der härtesten Prüfungen für Aufbau, Antrieb und Fahrwerk eines Fahrzeugs dar. Neue Komponenten und Technologien müssen hier ihre Zuverlässigkeit nachweisen.

Beim 24-h-Rennen werden ie nach Fahrzeug bis zu 150 Runden mit maximaler Beanspruchung absolviert, Konstruktion und Aufbau eines Rennwagens für diesen Höhenunkt des Motorsports stallan für den (angehenden) Ingenieur eine spannende Herausforderung dar. Der Ertrag für das beteiligte Hochschulinstitut ist neben der praxisnaben Ausbildung der wissenschaftlichen Mitarbeiter und Studenten nicht zuletzt die Gewinnung wissenschaftlicher Erkenntnisse, Speziell deshalb fällt die Wahl auf ein Fahrzeug der Klasse S2 der (zum Ottomotor) alternativen Antriebe, das komplett neu aufosbaut wird. Auf Basis eines Lastenbefts wird für das Einsatzfahrzeug ein kompromissloser Optimierungsprozess umgesetzt, Qualität und Ergebnis der Arbeit können im unmittelbaren Wettbewerb beim Rennen gemessen werden.

In der Klasse S2 starten neben (bio-)dieselbetriebenen Fahrzeugen auch Fedeasund Bioethanol-Fahrzeuge. Diese Klasse ist zudem durch ihre Einteilung in die Kategorie "24-h-Spezial" seitens des Reglements nicht auf die Verwendung von Serienbauteilen beschränkt. Es bieten sich Freiräume für den Einsatz innovativer Technologien im Rahmen der technischen Bestimmungen des Veranstalters und des Deutschen Motor Sport Bundes (DMSB).

Das Rennfahrzeug für das 24-h-Rennen wurde vom Institut für Kraftfahrwssen der RWTH-Aachen (IKA) in Kooperation mit der Tuning Akademie Ingolstadt aufgebaut, Eine Vielzahl von Firmen hat mit der kostenlosen Bereitstellung von Komponenten und Know-how das Projekt in dieser Form ermöglicht

#### 2 Aufbau des Fahrzeugs

Das Fahrzeug wurde auf Basis der Rohkarosserie eines Audi RS4 (R7) mit einem FIA-homologierten Sicherheitskäfig aufgebaut. Der Käfig wurde dabei speziell angefertigt und gemäß der Anforderungen des Automobil-Sportgesetzes der FIA zertifiziert. Über 1a Autoteile Büchl. konnten zwei gebrauchte Audi RS4 (R7). ein Audi A4 3.0 TDI (B7) sowie ein weiterer Antriebsstrang eines Audi A4.3.0 TDI bezogen werden, Bild 1. Ein RS4 diente dabei als Applikationsfahrzeug zur Entwicklung der Regler-Software und des Einsatzfahrwerks. Der media RS4 wurde als Geräteträger für den Rennwagen und das Applikationsfahrzeug genutzt. Der Antriebstrang des Rennwagens wurde aus dem Audi A4 3.0 TDI fibernommen und modifiziert

#### 21 Antrioh

Das alternative Treibstoffkonzept fordert im Wettbewerb die konsequente Ausnutzung von Verbrauchsvorteilen des Dieselaggregats. Die Auslegung des Antriebskonzepts und die Definition der Fahrzeugparameter basieren auf der im Reglement vorgesehenen maximalen Fahrzeit von 2,5 h pro Fahrer ohne Zwischenstopp.

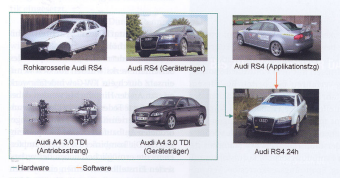

Unter diesen Rahmenbedingungen galt es, eine Abstimmung mit maximaler Leistung bei optimalem Verbrauch zu entwickeln und das zulässige Tankvolumen vollständig auszuschöpfen. Dazu stellte Continch einen FF3/Jank mit einem Bassunosyolumen von 100 1 her, der in die Reserveradmulde integriert wurde.

Die Getriebeübersetzungen und das Motorkennfeld wurden für den Einsatz auf der Nürhurgring-Nordschleife bei Projektpartner MTM optimiert. Bei der Getriebeabstufung wurde berücksichtigt, dass in der Langstreckenmeisterschaft auf dem Nürburgring (VLN) und auch während des 24-h-Rennens flie gend gestartet wird. Der langsamste Punkt auf der Strecke ist der Bereich Wehrseifen, der im zweiten Gang gefahren wird. Um nach dieser Kurve eine optimale Beschleunigung zu erreichen. und nicht genau im Scheitelpunkt der nachfolgenden Kurve schalten zu müssen, wurde der zweite Gang von i = 2,050 auf i = 1.462 verlängert. Die Spreizung der Gänge drei bis sechs wurde reduziert. Bild 2.

Um auch bei schnellen Schaltvorgängen eine saubere Synchronisierung zu gewährleisten, wurden alle Gänge mit karbonverstärkten Synchronringen versehen. Zudem wurde die Kupplung mit optimierten Reibbelägen von Raybestos bestückt. Im Antriebsaggregat kommt zusätzlich ein speziell entwickeltes Motoröl zum Einsatz, welches auf optimale Schmierung bis zur zulässigen Höchstdrehzahl, den 24-h-Rennbetrieb und die Anforderungen des HJS-Dieselpartikelfilters (DPF) angepasst wurde. Der in die eigens von BN Pipes angefertigte Edelstahl-Abgasanlage integrierte DPF berücksichtigt die DMSB-Abgasvorschriften und leistet einen Beitrag zum Umweltschutz

#### 2.2 Fahrwerk

Das Fahrwerk des Rennwagens basiert auf dem Serienfahrwerk des Audi RS4 der Baureihe B7. Die Kombination aus der über Jahre beim Ingolstädter Autobauer weiterentwickelten Vierlenker-Vorderachse und der spurgesteuerten Trapezlenker-Hinterachse stellt dabei hinsichtlich Einstellbarkeit und Performance eine gute Basis für ein Rennsportfahrwerk dar.

Um die Fahrwerksteile hinsichtlich der Haltbarkeit auf den Einsatz bei Lang-

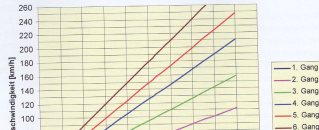

B7 3.0 TDI ML quattro mit Renngetriebe: Vrza. über n<sub>mo</sub>

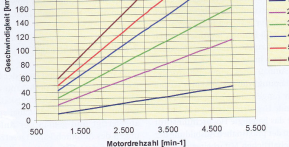

Bild 2: Getriebeübersetzung

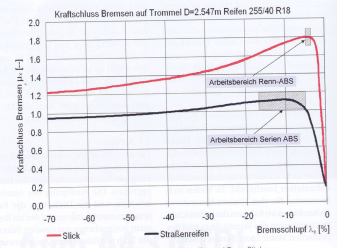

Bild 3: ABS-Arbeitsbereich von profilierten Straßenreifen und Renn-Slicks

streckenrennen zu optimieren, wurden alle bewegten Fahrwerksteile (Führungs lenker, Traglenker, Trapezlenker und Radträger) mit dem Controlled-Shotpeeling-Verfahren bearbeitet. Bei diesem Verfahren werden die Oberflächen der Bauteile bei der Firma Metal Improvement mit kleinen kugelförmigen Glasteilchen beschossen. Dadurch wird die Widerstandsfähigkeit des Materials gegen Ermüdungsbruch, Korrosionsermüdung, Spannungsrisskorrosion, Versprödung und Abrieb erhöht und die Lebensdauer der stark beanspruchten Fahrwerksteile erhöht.

Aufbaufedern und Stoßdämpfer des Serienfahrwerks wurden für den Renneinsatz durch ein KW-Gewindefahrwerk ersetzt. An der Hinterachse werden dabei kombinierte Feder-Dämpfer-Elemente anstatt der serienmäßigen, getrennt angeordneten Aufbaufedern und Dämpfer eingesetzt. Die kombinierten Feder-Dämpfer-Elemente ermöglichen neben der verbesserten Finstellharkeit einen einfacheren Austausch der Teile im Falle eines Defekts. Die hinsichtlich ihrer Kennung auf den Renneinsatz optimierten Stoßdämpfer des Fahrwerks basieren auf dem Prinzip des Einrohrdämpfers. Sie verfügen über zweifach einstellbare Druckstufen und einfach einstellbare Zugstufen. Zusätzlich zur Einstellung der Stoßdämpfer bietet das verwendete Gewindefahrwerk die Möglichkeit, über die Veränderung der Fahrzeughöhe und der Bodenfreiheit das Fahrwerhalten und die Aerodynamik des Rennwagens an die jeweiligen Gegebenheiten anzupassen. Die serienmäßige Wankfederung wurde zur weiteren Optimierung des Wankverhaltens des Rennwagens durch einstellbare Stabilisatoren von Heggemann Autosport an Vorder- und Hinterachse ersetzt.

Bei der Anpassung des Serienfahrwerks wurden die kinematischen und elasto-kinematischen Eigenschaften der Achsen untersucht und optimiert. Hierzu wurden sowohl an der Vorder- als auch an der Hinterachse die in der Serie vornehmlich aus Gründen der Akustik und des Abrollkomforts eingesetzten Gummi-Metall-Lager und hydraulischdämpfende Lager zum Teil durch starre Lagerungen ersetzt. Die Einstellung der Achskinematik bezüglich Spur- und Sturzkennungen erfolgt über den Einsatz von von modifizierten Lenkern in den oberen Führungsebenen der Radaufhängungen und wurde dabei hinsichtlich einer optimalen Aufstandskraftverteilung der Reifen und somit auf eine homogene Reifenbelastung über die gesamten Runde optimiert. Hierbei wurde nehen Mehrkörpersimulationen mit angepassten Achsmodellen im Simulationsprogramm Adams auch auf das am IKA mitentwickelte OPT-Tool [1, 2] zur Berechnung und Optimierung der Achskinematik eingesetzt.

Auch der Einsatz von Dunlop-Rennreifen bietet Potenzial zu Optimierungen, wie eine Betrachtung der Unterschiede zwischen einem profilierten Straßenreifen und einem Renn-Slick auf dem Reifenprüfstand des IKA zeigt. Die hier ermittelten Schlupfkennwerte und die daraus resultierenden ABS-Arbeitsbereiche sind in Bild 3 für Reifen annähernd gleicher Dimension bei etwa gleichen Betriebstemperaturen dargestellt. Die Parameter Karkassenkonstruktion und Gummimischung führen zu einer deutlich unterschiedlichen Charakteristik.

Bei der Entwicklung des Serien-ABS muss der Fahrzeughersteller der Tatsache Rechnung tragen, dass über die Fahrzeug-Lebensdauer Reifen mit verschiedenen Eigenschaften gefahren werden. Dennoch muss im Falle einer Notbremsung das Schlupfregelsystem mit diesen Anforderungen zu 100 % harmonieren. Es darf kein unterbremster Fahrzustand eintreten. Aus diesem Grund werden bei einem Serien-ABS die Schlupfvorgaben tendenziell höher eingestellt, um so eine Regelung um den maximalen Kraftschlussbeiwert der Reifen zu sichern. Je nach eingesetztem Straßenreifen ist die Druck-Modulationshysterese größer oder kleiner. Der Einsatz im Rennsport lässt eine speziell auf die eingesetzten Rennreifen von Dunlop und die Einsatzbe-

### **FORSCHIING**

## **Motorsport** 6) Fertiges Bauteil

1) Vorbereitung des Originalbauteils

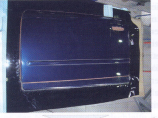

5) Harzinfusionsverfahren

2) Herstellung einer Negativkontur

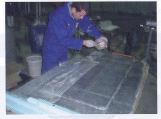

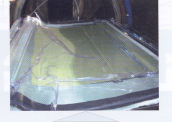

4) Einlegen des CFK-Gewebes

**BOOT ABOUT** 

3) Fertige Negativkontur

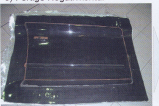

**Bild 4:** Herstellung von CFK-Bauteilen

dingungen zugeschnittene ESP- und ABS-Applikation zu. Der reduzierte Schlupfbedarf wurde bei der Parametrisierung des ABS durch eine ebenfalls reduzierte Sollschlupfvorgabe des ABS-Reglers mit Unterstützung des Automobilzulieferers Bosch entsprechend berücksichtigt.

Da aus Prüfstandsversuchen das exakte Reifenverhalten bekannt war, konnte der Arbeitspunkt im ABS genau auf das Maximum der µ-Schlupf-Kurve appliziert werden. Die bei Einsatz eines Serien-ABS in Verbindung mit Rennreifen normalerweise auftretenden großen Druckschwankungen konnten dadurch eliminiert und die Längskraftausnutzung optimiert werden. Neben der geänderten ABS-Parametrisierung wurden die Eingriffsschwellen für Stabilisierungseingriffe des ESP derart modifiziert, dass nur bei hohen Gierimpulsen, beispielsweise bei Berührung eines anderen Fahrzeugs, das System den Fahrer unterstützt.

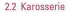

Das Gewicht des Fahrzeugs hat direkten Einfluss auf die Performance im Rennbetrieb. Zur Reduzierung des Karosseriegewichts werden daher an den RWTH-Instituten IKV (Institut für Kunststoffverarbeitung) und IKA Türen und Heckdeckel aus kohlenstofffaserverstärktem Kunststoff (CKF) entwickelt.

Für die Auslegung dieser Bauteile wurde ein Reverse-Engineering-Ansatz gewählt, bei dem Türen und Heckdeckel digitalisiert und in ein Finite Elemente (FE) Modell zur Optimierung der Struktur überführt wurden. Über verschiedene Iterationsschleifen war es möglich die Bauteile hinsichtlich des Gewichts zu optimieren und dabei die Performance der Serienbauteile zu erreichen.

Im Einsatzfahrzeug werden aus Gründen der Entwicklungszeit zunächst Hybridtüren eingesetzt, bei denen die Außenbleche der Stahl-Serientüren durch CFK ersetzt wurden. Die Herstellung der äußeren Türkontur mit dem Harzinfusionsverfahren ist in Bild 4 dargestellt. In der Entwicklung sind allerdings Komplett-CFK-Türen und ein CFK-Heckdeckel, die bei späteren Renneinsätzen Verwendung finden werden. Die CFK-Außenhaut der Hybridtüren wurde mit den Stahlinnenblechen verklebt. Um weiteres Gewicht zu sparen, wurden Seitenscheiben und Heckscheibe aus Hartkunststoff von Evonik Röhm gefertigt. Diese wurden mit den entsprechenden Bauteilen verklebt, wodurch sich die Anzahl der Materialpaarungen und somit die Anforderungen an den benötigten Klebstoff erhöhte. Zum Einsatz kommt, entwickelt von der Firma Henkel, ein neuer Einkomponenten-Klebstoff auf Basis silan-modi-

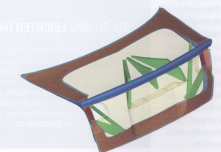

**Bild 5:** Auslegung eines CFK-Heckdeckels

fizierter Polymere (MS-Klebstoff), Zum Nachweis der Haltbarkeit der Klebstoffe wurde im Labor unter Berücksichtigung von Langzeit-Haftungstests das Verhalten der Klebstoffe unter Bewitterung und Temperaturverhalten überprüft.

Weiteres Potenzial zur Gewichtsreduktion bietet der Einsatz von Komplett-CFK-Strukturen, die jedoch einen deutlich höheren Entwicklungsaufwand erfordern. Die Türen und der Heckdeckel wurden daher zunächst virtuell optimiert. Die Vorgabe des Reglements ist, die Form der Außenhaut im Vergleich zur Serie nicht zu verändern. Auch die Auflageflächen auf den Dichtungen zum Kofferraum im Benyich des Innenbloches wurden zur einfachen Adaption der Bauteile ins Fahr-

zeug übernommen. Die übrigen Bereiche des Innenbleches wurden unter Beachtung von den zu erwartenden Belastungen optimiert. Statt der stahltypischen, doppelschaligen Konstruktion mit Innenund Außenblech, sieht das Konzept eine verstärkte, einschalige Lösung vor. Um die Anforderungen an Steifigkeit und Festigkeit zu erfüllen, kommen abgerundete Hutprofile zum Einsatz, die zur Versteifung der Struktur aufgesetzt werden. Polyvinylchlorid (PVC)-Kerne geben dabei die Struktur vor und sind mit CFK-Gewebe belegt. Für den Heckdeckel. Bild 5. konnte in der Simulation bei gleicher Perfonmance das Gewicht um zirka 72 % reduziert werden. Dabei wurden Sandwichplatten zur räumlichen Verstärkung des

Bauteils eingesetzt. Die Gewichtsersparnis der CEK-Türen stand zum Redaktionsschluss noch nicht fest. Im ersten Schritt konnte das Gewicht der Türstruktur durch die Hybrid-Tür allerdings bereits um über 20 % reduziert werden. Aus Gründen der Verbrauchsoptimierung wurde die Aerodynamik nicht auf maximalen Abtrieb, sondern auf einen reduzierten Luftwiderstand ausgelegt. Dabei wurde unter anderem von Ouadrant Plastics ein Splitter zur Erhöhung des Antriebs auf der Vorderachse eingesetzt. Au-Serdem wurden die Radhäuser modifiziert und ein angepasster Heckflüsel entwickelt Durch den Einsatz von Schroth-Rückhaltesystemen und Rennsitzen von Cobra Seats, die für den Einsatz der Kopfund Nackenunterstützung (Head and Neck Support, HANS), geeignet sind, wird den Fahrern ein größtmögliches Maß an Sicherheit geboten.

#### 2.3 Elektrik

Durch eine Modifikation der Elektrik gelang es, weiteres Gewicht einzusparen. Der Serien-Kabelbaum wurde auf den unbedingt erforderlichen Umfang reduziert und an die Anforderungen des Rennwagens angepasst. Im Wesentlichen wurden Scheinwerfer, Lampen, Scheibenwischer Motorelektronik und automatisch abblendende Innen- und Außenspiegel in das Fahrzeug übernommen. Die abblendbaren Spiesel bieten den großen Vorteil, die Blendung des Fahrers während der Nachtstunden zu reduzieren. Eine beheizbare Frontscheibe verhindert das Beschlagen der Scheiben bei Regen. Dadurch kann auf eine elektrische Beheizung des Fahrzeugs verzichtet werden.

Da die Vernetzung und somit Funktionen wie Motorlauf auf Serienkomponenten (Serien-Steuergeräte) basieren. war das Ziel eine maximale Reduktion der Komponenten bei Sicherstellung der erforderlichen Kommunikation zu erreichen. Basierend auf Messungen in einem RS4, wurde Schritt für Schritt die Vernetzung des Rennwagens aufgebaut und in Betrieb genommen. Übrig blieben neben der Motor- und Bremsenelektronik das Kombijnstrument und Teile der Komfortelektronik.

Während des Rennens werden Fahrzenggrößen überwacht, die einen Hinweis auf mögliche Schädigungen gewisser Komponenten geben können. Zu den Größen gehören Motordrehzahl, Gangwahl, Öl-, Ladedruck, Öl-, Wasser-, Ansaugluft-, Abgastemperatur. Kommt es hier zu Auffälligkeiten, kann frühzeitig reagiert werden.

Die Serienbatterie muss ein breites Feld an Anforderungen (Anzahl Stromverbraucher, Umgebungsbedingungen, Kaltstart, Leistungsverbraucher auch bei Motor aus etc.) abdecken. In einem Rennfahrzeug ist dieses Spektrum unter gewissen Annahmen nicht erforderlich. Durch Finsatz einer kleiner dimensionierten Ratterie kann Gewicht gespart werden. Die eingesetzte Renn-Batterie ist 38.1 % leichter als die Serienbatterie. Die Auslegung erfolgte auf den Fall Wieder-Start eines warmen Motors bei einem Zwischenfall im Rennbetrieb. Der Kaltstart erfolgt in der Box über eine externe Ratterie.

#### 3 Aushlick

Neben dem erstmaligen Aufbau des Rennwagens wurden auch Maßnahmen für eine stetige Weiterentwicklung des Fahrzeugs initiiert. Nach dem 24-h-Rennen sind weitere Motorsporteinsätze in der Klasse S2 parallel mit einer kontinuierlichen Verbesserung von Komponenten und Setup geplant. Dies wird im Rahmen der Langstreckenmeisterschaft auf dem Nürburgring geschehen. Vor allem binsichtlich der Auslegung von Karosseriekomponenten aus faserverstärktem Kunststoff sowie bei der Optimierung des Fahrwerks bietet das Fahrzeug weiteres Potenzial, Auch im Bereich des Antriebsstrangs kann mit jedem Rennen

neues Wissen erworben und später in entsprechende Verbesserungen umgesetzt werden. Dabei unterstützen sich die Teams des IKA, der Tuning Akademie, der Firma Aha-exclusive sowie der beteiligten Industriepartner gegenseitig, denn es gilt, Kompetenzen zu bündeln. interdisziplinäres Arbeiten zu fördern und sowohl Studenten als auch Ingenieuren an der RWTH Aachen die Faszination der Automobilentwicklung in dieser besonderen Form näher zu bringen.